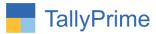

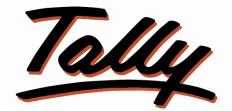

## POWER OF SIMPLICITY

## Print GST Number in Ledger Outstanding

## Report- 1.0

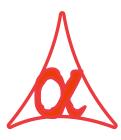

#### Alpha Automation Pvt. Ltd.

#### **Head Office**

104-The Grand Apurva, Nr. Hotel Fortune Palace,

Nr. Digjam Circle, Airport Road - JAMNAGAR - Gujarat (India)

Phone No.: +91-288-2713956/57/58, 9023726215/16/17, 9099908115, 9825036442

Email : mail@aaplautomation.com

#### **Branch Office**

| Rajkot | : | 807-Dhanrajni Complex, Nr. Hotel Imperial Palace, Dr. |
|--------|---|-------------------------------------------------------|
|        |   | Yagnik Road, RAJKOT (Gujarat).                        |

**Gandhidham** : 92-GMA Building, 2nd Floor, Plot No. -297, Sector-12B. GANDHIDHAM (Gujarat)

Print GST Number in Ledger Outstanding Report- 1.0

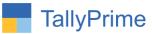

© 2020 Alpha Automation Pvt. Ltd. All rights reserved.

Development Environment, Tally Prime, TallyPrimeDeveloper, Tally Prime Server, Tally Extender Tally, Tally 9, Tally9, Tally.ERP, Tally.ERP 9, Shoper, Shoper 9, Shoper POS, Shoper HO, Shoper 9 POS, Shoper 9 HO, Tally Developer, Tally. Server 9, Tally Developer, Tally. Developer 9, Tally.NET, Tally, Tally Integrator, Tally Integrated Network, Tally Service Partner, Tally Academy & Power of Simplicity are either registered trademarks or trademarks of Tally Solutions Pvt. Ltd. in India and/or other countries. All other trademarks are properties of their respective owners.Version: Alpha Automation Pvt. Ltd. /Print GST Number in Ledger Outstanding Report/1.0/ jan-2022

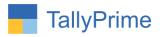

## **Print GST Number In Ledger Outstanding**

## Report- 1.0

#### Introduction

• This add on prints GST number of all party in ledger outstanding report. Report is available in both Receivable and Payable Outstanding Reports and Ageing Report also.

#### Benefits

• Useful when Outstanding Amount to be given to Bank or any other Authority along with Party name and GST Number.

#### What's New?

• Compatible with Tally Prime

**Important!** Take back up of your company data before activating the Add-on.

Once you try/purchase an Add-on, follow the steps below to configure the Add-on and use it.

#### Installation

- 1. Copy the TCP file in TallyPrime Folder.
- 2. Gateway of Tally → F1 (Help) → TDL & Add-on → F4 (Manage Local TDL) → Select Yes in Load TDL on Startup and give the file name of TCP File. After pressing the Enter Key will show TDL Status which should be as Loaded.

#### System requirements:

No additional hardware / software infrastructure is required for executing and operation this applications module

Print GST Number in Ledger Outstanding Report- 1.0

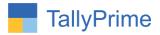

#### 1. Activate the Add-on.

#### For TallyPrime Release 1.0

Go to Gateway of Tally  $\rightarrow$  F1: Help  $\rightarrow$  TDL & Add-On  $\rightarrow$  F6: Add-On Features. Alternatively, you may press CTRL + ALT + T from any menu to open TDL Management report and then press F6: Add-On Features

Set "Yes" to the option "Print GST No in bill Party Wise Outstanding report?"

| rint GST No in Bill Partywise ( | Outstanding Report? Yes |  |  |  |
|---------------------------------|-------------------------|--|--|--|
|                                 |                         |  |  |  |
|                                 |                         |  |  |  |
|                                 |                         |  |  |  |
|                                 |                         |  |  |  |
|                                 |                         |  |  |  |
|                                 |                         |  |  |  |
|                                 |                         |  |  |  |
|                                 |                         |  |  |  |
|                                 |                         |  |  |  |
|                                 |                         |  |  |  |
|                                 |                         |  |  |  |
|                                 |                         |  |  |  |
|                                 |                         |  |  |  |
|                                 |                         |  |  |  |
|                                 |                         |  |  |  |
|                                 |                         |  |  |  |
|                                 |                         |  |  |  |

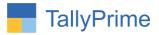

#### **Detailed User Guide:**

# Go to Gateway of tally → Display More Reports →Statements of Accounts →Outstanding →Receivables

| GOLD                | K: Company | Y: Data                             | Z: Exchange | <u>G</u> :Go To                   | ( | O: Import | E: Export | M: E-mail    | P: Print   |           | F1: Help 🔸   |        |
|---------------------|------------|-------------------------------------|-------------|-----------------------------------|---|-----------|-----------|--------------|------------|-----------|--------------|--------|
| Bills Receivable    |            |                                     | _           | Alpha Infoteci                    | 1 | _         | _         |              | _          | ×         | F2: Period   |        |
| roup : • All I      | tems       |                                     |             |                                   |   |           |           | 1-Apr-       | 21 to 30-N | lov-21    | FZ: Period   |        |
| Date Ref. N         | lo         | Party's Name                        |             |                                   |   |           |           | Pending      | Due on     | Overdue   | F3: Compa    | ny     |
| Dute Hol. H         |            | r unij s nume                       |             |                                   |   |           |           | Amount       |            |           | F4: Group    | -      |
|                     |            |                                     |             |                                   |   |           |           |              |            | -//-      | F4: Group    |        |
|                     |            |                                     |             |                                   |   |           |           |              |            |           |              |        |
| 1-5-2021 2          |            | Bajaj India Pvt. Ltd.               |             | 27AAEUY2234L1ZF                   |   |           |           | 10,620.00    |            | 203<br>90 | F5: Bills Pa | vable  |
| -9-2021 27          |            | Bajaj India Pvt. Ltd.               |             | 27AAEUY2234L1ZF                   |   |           |           |              | 1-Sep-21   |           | 13.00316     | yabie  |
| 0-4-2021 5          |            | Ganesh Traders                      |             | 24BBECM48202ZB                    |   |           |           | 1,56,940.00  |            | 224       | F6: Ageing   | Method |
| -9-2021 27          |            | Ganesh Traders                      |             | 24BBECM48202ZB                    |   |           |           | 2,27,008.00  |            | 86        |              | -      |
| -10-2021 30         |            | Ganesh Traders                      |             | 24BBECM48202ZB                    |   |           |           | 2,65,500.00  |            |           | F7           |        |
| -11-2021 41         |            | Global Traders                      |             | 08ABECA6673L1ZE                   |   |           |           | 72,570.00    |            | 27        |              |        |
| - <b>8-2021</b> 24  |            | Harsh Electronics                   |             | 27ABEVB2234L1ZE                   |   |           |           | 3,55,770.00  |            |           | F8: Ledger-  | wise   |
| -10-2021 31         |            | Harsh Electronics                   |             | 27ABEVB2234L1ZE                   |   |           |           | 1,29,210.00  |            | 55        | Bills        |        |
| 5-10-2021 37        |            | Harsh Electronics                   |             | 27ABEVB2234L1ZE                   |   |           |           | 3,48,100.00  |            | 36        | 50           |        |
| 1-10-2021 39        |            | Harsh Electronics                   |             | 27ABEVB2234L1ZE                   |   |           |           | 1,80,540.00  |            | 30        | F9           |        |
| - <b>7-2021</b> 19  |            | Kesari Digital Services             |             | 27ABECA5543L1ZE                   |   |           |           | 61,360.00    |            | 148       | F10          |        |
| 0-7-2021 20         |            | Kesari Digital Services             |             | 27ABECA5543L1ZE                   |   |           |           | 7,90,600.00  | 10-Jul-21  | 143       | FIU          |        |
| 0-10-2021 33        |            | Kesari Digital Services             |             | 27ABECA5543L1ZE                   |   |           |           | 5,02,680.00  | 10-Oct-21  | 51        |              |        |
| 6-8-2021 25         |            | Keshav Electronics                  |             | 06AAECU4534L1ZE                   |   |           |           | 2,63,730.00  | 16-Aug-21  | 106       |              |        |
| 1-9-2021 29         |            | Keshav Electronics                  |             | 06AAECU4534L1ZE                   |   |           |           | 7,33,340.00  | 21-Sep-21  | 70        | B:Basis of   | Values |
| 1-10-2021 40        |            | Keshav Electronics                  |             | 06AAECU4534L1ZE                   |   |           |           | 42,480.00    | 31-Oct-21  | 30        |              |        |
| -4-2021 3           |            | Manish Electronics                  |             |                                   |   |           |           | 69,030.00    | 8-Apr-21   | 236       | H: Change    | view   |
| -5-2021 8           |            | Manish Electronics                  |             |                                   |   |           |           | 53,100.00    | 1-May-21   | 213       | J: Exceptio  |        |
| -10-2021 32         |            | Manish Electronics                  |             |                                   |   |           |           | 99,318.00    | 8-Oct-21   | 53        | Reports      |        |
| 5-4-2021 4          |            | Maruti Digital Store                |             | 24CCECA87651ZE                    |   |           |           | 81,420.00    |            | 229       | Reports      |        |
| -5-2021 9           |            | Maruti Digital Store                |             | 24CCECA87651ZE                    |   |           |           | 86,730.00    |            | 209       | L: Save Vie  | w      |
| 1-7-2021 21         |            | Maruti Digital Store                |             | 24CCECA87651ZE                    |   |           |           | 1.69.920.00  |            | 132       | E. Oave vie  |        |
| 5-10-2021 34        |            | Maruti Digital Store                |             | 24CCECA87651ZE                    |   |           |           | 2,92,380.00  |            | 46        |              |        |
| 5-6-2021 4          |            | MI India Pvt. Ltd.                  |             | 27AAECB3412L1ZE                   |   |           |           | 23.010.00    |            | 168       |              |        |
| 6-7-2021 22         |            | Oswal Digital Systems               |             | 24ABECA5573L1ZE                   |   |           |           | 2,26,560.00  |            | 127       |              |        |
| -11-2021 42         |            | Power Electronics                   |             | 27ABECA6673L1ZE                   |   |           |           | 54.360.00    |            | 23        |              |        |
| 5-5-2021 12         |            | Prompt Digital Systems              |             | 24ABECA8876L2ZE                   |   |           |           | 49,560.00    |            | 199       |              |        |
| -8-2021 23          |            | Prompt Digital Systems              |             | 24ABECA8876L2ZE                   |   |           |           | 1,06,318.00  |            | 121       |              |        |
| <b>B-10-2021</b> 25 |            | Sharp Systems                       |             | 24GHECA5566L1ZE                   |   |           |           | 48,498.00    |            | 43        |              |        |
| -4-2021 35          |            | Shiv Digital Services               |             | 24GHECA5566LTZE<br>24ABYUC76893ZE |   |           |           | 53,100.00    |            | 236       |              |        |
|                     |            | Shiv Digital Services<br>Star Sales |             | 24ABYUC/68932E<br>06BBACE7767L1ZE |   |           |           |              |            |           |              |        |
| 1-8-2021 26         |            |                                     |             |                                   |   |           |           | 2,14,170.00  |            | 91        |              |        |
| 8-10-2021 38        |            | Star Sales                          |             | 06BBACE7767L1ZE                   |   |           |           | 1,74,050.00  | 20-001-21  | 33        |              |        |
|                     |            |                                     |             |                                   |   |           |           |              |            | 4 🔻       |              |        |
|                     |            |                                     |             |                                   |   |           |           | 63.25.000.00 |            |           | F12: Config  | ure    |

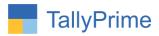

#### 2. GST Number in Ledger(receivables ageing wise) outstanding report is displayed

| h | <b>م</b> ا | 0  | <b>XX</b> 7 | • |
|---|------------|----|-------------|---|
| υ | CI         | U. | w           | ٠ |

| TallyPrime            |            |                         |             |                  |              |             |             |             |               |           | - 0                |
|-----------------------|------------|-------------------------|-------------|------------------|--------------|-------------|-------------|-------------|---------------|-----------|--------------------|
| GOLD                  | K: Company | Y: Data                 | Z: Exchange | G: Go To         |              | O: Import   | E: Export   | M: E-mail   | P: Pri        | nt        | F1: Help •         |
| Bills Receivable      | _          |                         | _           | Alpha Infotech   | 1            |             |             |             |               | ×         | F2: Period         |
| Group : + All Ite     | ems        |                         |             |                  |              |             |             |             | 1-Apr-21 to 3 | 30-Nov-21 | FZ: Period         |
| Date Ref. No          | )          | Party's Name            |             |                  | Pendina      | (< 3 days ) | 3 to 6 days | 6 to 8 days | (> 8 days )   | Due on    | F3: Company        |
| Dute No. No           |            | r ung s nume            |             |                  | Amount       | (           | 5 10 0 4435 | o to o dujo | (* 0 dujs /   | Duc on    | F4: Group          |
|                       |            |                         |             |                  |              |             |             |             |               |           |                    |
| 1-5-2021 2            |            | Bajaj India Pvt. Ltd.   |             | 27AAEUY2234L1ZF  | 10,620.00    |             |             |             | 10,620.00     |           |                    |
| I-9-2021 27           |            | Bajaj India Pvt. Ltd.   |             | 27AAEUY2234L1ZF  | 590.00       |             |             |             |               | 1-Sep-21  |                    |
| 20-4-2021 5           |            | Ganesh Traders          |             | 24BBECM48202ZB   | 1,56,940.00  |             |             |             | 1,56,940.00   |           |                    |
| 5-9-2021 27           |            | Ganesh Traders          |             | 24BBECM48202ZB   | 2,27,008.00  |             |             |             | 2,27,008.00   |           | 5 5                |
| 1- <b>10-202</b> 1 30 |            | Ganesh Traders          |             | 24BBECM48202ZB   | 2,65,500.00  |             |             |             | 2,65,500.00   |           |                    |
| 3- <b>11-202</b> 1 41 |            | Global Traders          |             | 08ABECA6673L1ZE  | 72,570.00    |             |             |             | 72,570.00     |           |                    |
| 5-8-2021 24           |            | Harsh Electronics       |             | 27ABEVB2234L1ZE  | 3,55,770.00  |             |             |             |               |           | F8: Ledger-wise    |
| -10-2021 31           |            | Harsh Electronics       |             | 27ABEVB2234L1ZE  | 1,29,210.00  |             |             |             | 1,29,210.00   |           |                    |
| 5-10-2021 37          |            | Harsh Electronics       |             | 27ABEVB2234L1ZE  | 3,48,100.00  |             |             |             | 3,48,100.00   |           |                    |
| 1-10-2021 39          |            | Harsh Electronics       |             | 27ABEVB2234L1ZE  | 1,80,540.00  |             |             |             | 1,80,540.00   |           |                    |
| 5- <b>7-2021</b> 19   |            | Kesari Digital Services |             | 27ABECA5543L1ZE  | 61,360.00    |             |             |             | 61,360.00     | 5-Jul-21  |                    |
| 10-7-2021 20          |            | Kesari Digital Services |             | 27ABECA5543L1ZE  | 7,90,600.00  |             |             |             | 7,90,600.00   | 10-Jul-21 | FIU                |
| 10-10-2021 33         |            | Kesari Digital Services |             | 27ABECA5543L1ZE  | 5,02,680.00  |             |             |             | 5,02,680.00   | 10-Oct-21 |                    |
| 16-8-2021 25          |            | Keshav Electronics      |             | 06AAECU4534L1ZE  | 2,63,730.00  |             |             |             | 2,63,730.00   | 16-Aug-21 |                    |
| 21-9-2021 29          |            | Keshav Electronics      |             | 06AAECU4534L1ZE  | 7,33,340.00  |             |             |             | 7,33,340.00   | 21-Sep-21 | B: Basis of Values |
| 81-10-2021 40         |            | Keshav Electronics      |             | 06AAECU4534L1ZE  | 42,480.00    |             |             |             | 42,480.00     |           |                    |
| 3-4-2021 3            |            | Manish Electronics      |             |                  | 69,030.00    |             |             |             | 69,030.00     | 8-Apr-21  | H: Change View     |
| 1-5-2021 8            |            | Manish Electronics      |             |                  | 53,100.00    |             |             |             | 53,100.00     |           |                    |
| 8-10-2021 32          |            | Manish Electronics      |             |                  | 99,318.00    |             |             |             | 99,318.00     |           |                    |
| 15-4-2021 4           |            | Maruti Digital Store    |             | 24CCECA87651ZE   | 81,420.00    |             |             |             | 81,420.00     |           |                    |
| 5-5-2021 9            |            | Maruti Digital Store    |             | 24CCECA87651ZE   | 86,730.00    |             |             |             | 86,730.00     |           |                    |
| 1.7.2021 21           |            | Maruti Digital Store    |             | 24CCECA87651ZE   | 1,69,920.00  |             |             |             | 1.69.920.00   |           |                    |
| 5-10-2021 34          |            | Maruti Digital Store    |             | 24CCECA87651ZE   | 2,92,380.00  |             |             |             | 2.92.380.00   |           |                    |
| 5-6-2021 4            |            | MI India Pvt. Ltd.      |             | 27AAECB3412L1ZE  | 23,010.00    |             |             |             | 23.010.00     |           |                    |
| 6.7.2021 22           |            | Oswal Digital Systems   |             | 24ABECA5573L1ZE  | 2.26,560.00  |             |             |             | 2.26,560.00   |           |                    |
| -11-2021 42           |            | Power Electronics       |             | 27ABECA6673L1ZE  | 54,360.00    |             |             |             | 54,360.00     |           |                    |
| 5-5-2021 12           |            | Prompt Digital Systems  |             | 24ABECA8876L2ZE  | 49,560.00    |             |             |             | 49,560.00     |           |                    |
| -8-2021 23            |            | Prompt Digital Systems  |             | 24ABECA8876L2ZE  | 1.06.318.00  |             |             |             | 1.06,318.00   |           |                    |
| 8-10-2021 35          |            | Sharp Systems           |             | 24GHECA5566L1ZE  | 48,498.00    |             |             |             | 48.498.00     |           |                    |
| 4-2021 2              |            | Shiv Digital Services   |             | 24ABYUC76893ZE   | 53.100.00    |             |             |             | 53,100.00     |           |                    |
| 1-8-2021 26           |            | Star Sales              |             | 06BBACE7767L1ZE  | 2.14.170.00  |             |             |             | 2,14,170.00   |           |                    |
| 8-10-2021 38          |            | Star Sales              |             | 06BBACE7767L1ZE  | 1.74.050.00  |             |             |             | 1.74.050.00   |           |                    |
| PIU-EWEI JU           |            | Jul Jules               |             | VUDDAGE/TUTE IZE | 1,14,030.00  |             |             |             | 1,14,030.00   | 20-001-21 |                    |
|                       |            |                         |             |                  |              |             |             |             |               | 4 1       |                    |
|                       |            |                         |             |                  | 63.25.000.00 |             |             | (           | 3.25.000.00   | -4 1      | F12: Confi         |

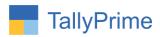

## 3. Go to Gateway of tally → Display → Statements of Accounts → Outstanding → Payables

| TallvPrime          |            |                       |             |                 |           |           |              |           |         | - 0                  |
|---------------------|------------|-----------------------|-------------|-----------------|-----------|-----------|--------------|-----------|---------|----------------------|
| GOLD                | K: Company | Y: Data               | Z: Exchange | G: Go To        | O: Import | E: Export | M: E-mail    | P: Print  |         | F1: Help •           |
| ills Payable        | _ ' '      | -                     |             | Alpha Infotech  | '         |           | _            | _         | ×       |                      |
| roup : • All I      | tems       |                       |             |                 |           |           | 1-Apr        | 21 to 30- | Nov-21  | F2: Period           |
| Date Ref. N         | 10         | Party's Name          |             |                 |           |           | Pending      | Due on    | Overdue | F3: Company          |
|                     |            |                       |             |                 |           |           | Amount       |           | by days | F4: Group            |
|                     |            |                       |             |                 |           |           |              |           |         |                      |
| -5-2021 221         |            | Bajaj India Pvt. Ltd. |             | 27AAEUY2234L1ZF |           |           | 74,110.00    | 1-May-21  | 213     |                      |
| 9-7-2021 23         |            | Bajaj India Pvt. Ltd. |             | 27AAEUY2234L1ZF |           |           | 1,32,375.00  |           |         | F5: Bills Receivable |
| 2-9-2021 932        |            | Bajaj India Pvt. Ltd. |             | 27AAEUY2234L1ZF |           |           | 1,12,230.00  |           | 69      | F6: Ageing Method    |
| - <b>8-2021</b> 345 |            | Carrier India Pvt. Lt | td.         | 27AABJU1634F1ZE |           |           | 2,66,090.00  |           | 118     |                      |
| 0-4-2021 4          |            | Ganesh Traders        |             | 24BBECM48202ZB  |           |           | 1,56,940.00  |           |         | F7                   |
| -5-2021 11          |            | Godrej Consumers      |             | 27ABUND54232ZE  |           |           | 2,48,980.00  |           | 209     |                      |
| 5-6-2021 122        |            | Godrej Consumers      |             | 27ABUND54232ZE  |           |           | 2,56,770.00  |           |         |                      |
| 2-8-2021 675        |            | Godrej Consumers      |             | 27ABUND54232ZE  |           |           | 2,09,640.00  |           | 110     | Bills                |
| 5-9-2021 925        |            | Godrej Consumers      |             | 27ABUND54232ZE  |           |           | 2,82,140.00  |           | 66      | 50                   |
| 0-5-2021 12         |            | Havells India Pvt. L  |             | 24AAECA8723L1ZE |           |           | 43,896.00    |           |         | F9                   |
| 6-8-2021 556        |            | Havells India Pvt. L  |             | 24AAECA8723L1ZE |           |           | 33,984.00    |           | 106     | F10                  |
| 5-7-2021 6          |            | Keshav Electronics    | -           | 06AAECU4534L1ZE |           |           | 18,880.00    |           | 138     | 110                  |
| - <b>4-2021</b> 2   |            | Manish Electronics    |             |                 |           |           | 86,730.00    |           |         |                      |
| - <b>5-2021</b> 5   |            | Manish Electronics    |             |                 |           |           | 53,100.00    |           | 209     |                      |
| 0-4-2021 3          |            | Maruti Digital Store  |             | 24CCECA87651ZE  |           |           | 1,22,130.00  |           | 224     | B:Basis of Values    |
| -5-2021 6           |            | Maruti Digital Store  |             | 24CCECA87651ZE  |           |           | 86,730.00    |           |         | H: Change View       |
| 2-8-2021 7          |            | Maruti Digital Store  | •           | 24CCECA87651ZE  |           |           |              | 12-Aug-21 | 110     | II. Change view      |
| -6-2021 15          |            | MI India Pvt. Ltd.    |             | 27AAECB3412L1ZE |           |           | 2,95,118.00  |           | 182     | J: Exception         |
| 8-7-2021 22         |            | MI India Pvt. Ltd.    |             | 27AAECB3412L1ZE |           |           | 6,84,400.00  |           | 125     | Reports              |
| 1-8-2021 675        |            | MI India Pvt. Ltd.    |             | 27AAECB3412L1ZE |           |           | 1,79,006.00  |           | 91      |                      |
| 6-9-2021 825        |            | MI India Pvt. Ltd.    |             | 27AAECB3412L1ZE |           |           | 1,69,684.00  |           |         | L: Save View         |
| <b>9-9-2021</b> 821 |            | MI India Pvt. Ltd.    |             | 27AAECB3412L1ZE |           |           | 2,73,760.00  | 29-Sep-21 | 62      | -                    |
| 0-5-2021 11         |            | Prompt Digital Syst   | ems         | 24ABECA8876L2ZE |           |           | 49,560.00    |           |         |                      |
| -6-2021 4           |            | Prompt Digital Syst   | ems         | 24ABECA8876L2ZE |           |           | 34,810.00    | 1-Jun-21  |         |                      |
| 0-4-2021 1          |            | Shiv Digital Service  | es          | 24ABYUC76893ZE  |           |           | 70,800.00    |           | 234     |                      |
| 8-5-2021 11         |            | Vivo India Pvt. Ltd.  |             | 27ABTYU1345U1ZE |           |           | 3,37,480.00  |           | 186     |                      |
| 2-9-2021 775        |            | Vivo India Pvt. Ltd.  |             | 27ABTYU1345U1ZE |           |           | 2,49,924.00  |           | 79      |                      |
| -5-2021 11          |            | Voltas India Pvt. Ltd | d.          | 07AAYVT6754L1ZE |           |           | 2,73,254.00  | 1-May-21  |         |                      |
| )-6-2021 19         |            | Voltas India Pvt. Ltd | d.          | 07AAYVT6754L1ZE |           |           | 9,36,430.00  |           | 153     |                      |
| -7-2021 20          |            | Voltas India Pvt. Ltd | d.          | 07AAYVT6754L1ZE |           |           | 8,74,480.00  | 1-Jul-21  |         |                      |
| -7-2021 21          |            | Voltas India Pvt. Ltd | d.          | 07AAYVT6754L1ZE |           |           | 10,58,470.00 | 15-Jul-21 | 138     |                      |
| -9-2021 832         |            | Voltas India Pvt. Lto | d.          | 07AAYVT6754L1ZE |           |           | 5,65,208.00  | 20-Sep-21 | 71      |                      |
|                     |            |                       |             |                 |           |           |              |           | 1 🔻     |                      |
|                     |            |                       |             |                 |           |           | 82.61.299.00 |           |         | F12: Configure       |

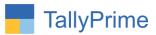

#### 4. GST Number in Ledger (payables ageing wise) outstanding report is displayed.

| TallyPrime                   |            |                                             |             |                                    |    |                            |             |             |             |               |           | - 8                     |
|------------------------------|------------|---------------------------------------------|-------------|------------------------------------|----|----------------------------|-------------|-------------|-------------|---------------|-----------|-------------------------|
| GÓLD                         | K: Company | Y: Data                                     | Z: Exchange | G: Go To                           | )  |                            | O: Import   | E: Export   | M: E-mail   | P: Print      |           | F1: Help •              |
| Bills Payable                |            | _                                           |             | Alpha Infote                       | ch |                            |             |             |             |               | ×         | F2: Period              |
| Group : • All Ite            | ems        |                                             |             |                                    |    |                            |             |             |             | 1-Apr-21 to 3 | 0-Nov-21  | FZ: Period              |
| Date Ref. N                  | o. I       | Party's Name                                |             |                                    |    | Pending                    | (< 3 days ) | 3 to 6 days | 6 to 8 days | (> 8 days )   | Due on    | F3: Company             |
|                              |            |                                             |             |                                    |    | Amount                     |             |             |             |               |           | F4: Group               |
| F 6 6 6 4 6 6 4              |            |                                             |             |                                    |    |                            |             |             |             | 7             |           |                         |
| -5-2021 221                  |            | aj India Pvt. Ltd.                          |             | 27AAEUY2234L1ZF                    |    | 74,110.00                  |             |             |             | 74,110.00     |           | F5: Bills Receivabl     |
| 29-7-2021 23                 |            | aj India Pvt. Ltd.<br>ai India Pvt. Ltd.    |             | 27AAEUY2234L1ZF<br>27AAEUY2234L1ZF |    | 1,32,375.00<br>1.12.230.00 |             |             |             | 1,32,375.00   |           | r or Billo r to contabi |
| 2-9-2021 932<br>1-8-2021 345 |            | aj india Pvt. Ltd.<br>rrier India Pvt. Ltd. |             | 27AAEU12234L12F<br>27AABJU1634F1ZE |    | 2,66,090.00                |             |             |             | 1,12,230.00 2 | 22-Sep-21 | F6: Ageing Method       |
| 1-0-2021 345                 |            | nesh Traders                                |             | 24BBECM48202ZB                     |    | 1.56.940.00                |             |             |             | 1,56,940.00 2 |           |                         |
| 5-5-2021 11                  |            | drej Consumers Pv                           | + 1 +d      | 27ABUND54232ZE                     |    | 2,48,980.00                |             |             |             | 2,48,980.00   |           | F1                      |
| 5-6-2021 122                 |            | drej Consumers Pv                           |             | 27ABUND54232ZE                     |    | 2,56,770.00                |             |             |             |               |           | F8: Ledger-wise         |
| 2-8-2021 675                 |            | drei Consumers Pv                           |             | 27ABUND54232ZE                     |    | 2.09.640.00                |             |             |             | 2,09,640.00 1 |           | Bills                   |
| 5-9-2021 925                 |            | drej Consumers Pv                           |             | 27ABUND54232ZE                     |    | 2,82,140.00                |             |             |             | 2,82,140.00 2 |           | Dillo                   |
| 0.5.2021 12                  |            | vells India Pvt. Ltd.                       |             | 24AAECA8723L1ZE                    |    | 43.896.00                  |             |             |             | 43,896.00 1   |           | F9                      |
| 6-8-2021 556                 |            | vells India Pvt. Ltd.                       |             | 24AAECA8723L1ZE                    |    | 33.984.00                  |             |             |             | 33,984.00 1   |           |                         |
| 5-7-2021 6                   |            | shav Electronics                            |             | 06AAECU4534L1ZE                    |    | 18,880.00                  |             |             |             | 18,880.00     |           | F10                     |
| 3-4-2021 2                   |            | nish Electronics                            |             |                                    |    | 86,730.00                  |             |             |             | 86,730.00     |           |                         |
| 5-5-2021 5                   | Ma         | nish Electronics                            |             |                                    |    | 53,100.00                  |             |             |             | 53,100.00     | 5-May-21  |                         |
| 0-4-2021 3                   | Ma         | ruti Digital Store                          |             | 24CCECA87651ZE                     |    | 1,22,130.00                |             |             |             | 1,22,130.00 2 | 20-Apr-21 | Basis of Values         |
| -5-2021 6                    | Ma         | ruti Digital Store                          |             | 24CCECA87651ZE                     |    | 86,730.00                  |             |             |             | 86,730.00     | 7-May-21  |                         |
| 2-8-2021 7                   | Ma         | ruti Digital Store                          |             | 24CCECA87651ZE                     |    | 9,440.00                   |             |             |             | 9,440.00 1    | 2-Aug-21  | H: Change View          |
| I-6-2021 15                  | MI         | India Pvt. Ltd.                             |             | 27AAECB3412L1ZE                    |    | 2,95,118.00                |             |             |             | 2,95,118.00   | 1-Jun-21  | J: Exception            |
| 8-7-2021 22                  | MI         | India Pvt. Ltd.                             |             | 27AAECB3412L1ZE                    |    | 6,84,400.00                |             |             |             | 6,84,400.00   | 28-Jul-21 | Reports                 |
| 1-8-2021 675                 | MI         | India Pvt. Ltd.                             |             | 27AAECB3412L1ZE                    |    | 1,79,006.00                |             |             |             | 1,79,006.00 3 | 31-Aug-21 | reports                 |
| 6-9-2021 825                 | MI         | India Pvt. Ltd.                             |             | 27AAECB3412L1ZE                    |    | 1,69,684.00                |             |             |             | 1,69,684.00 1 |           | L: Save View            |
| 9.9.2021 821                 | MI         | India Pvt. Ltd.                             |             | 27AAECB3412L1ZE                    |    | 2,73,760.00                |             |             |             | 2,73,760.00 2 | 29-Sep-21 | -                       |
| 0-5-2021 11                  |            | mpt Digital Systen                          |             | 24ABECA8876L2ZE                    |    | 49,560.00                  |             |             |             | 49,560.00 2   | 20-May-21 |                         |
| -6-2021 4                    |            | mpt Digital Systen                          | ns          | 24ABECA8876L2ZE                    |    | 34,810.00                  |             |             |             | 34,810.00     |           |                         |
| 0-4-2021 1                   |            | v Digital Services                          |             | 24ABYUC76893ZE                     |    | 70,800.00                  |             |             |             | 70,800.00 1   |           |                         |
| 8-5-2021 11                  |            | o India Pvt. Ltd.                           |             | 27ABTYU1345U1ZE                    |    | 3,37,480.00                |             |             |             | 3,37,480.00 2 |           |                         |
| <b>2.9.202</b> 1 775         |            | o India Pvt. Ltd.                           |             | 27ABTYU1345U1ZE                    |    | 2,49,924.00                |             |             |             | 2,49,924.00 1 |           |                         |
| -5- <b>2021</b> 11           |            | tas India Pvt. Ltd.                         |             | 07AAYVT6754L1ZE                    |    | 2,73,254.00                |             |             |             | 2,73,254.00   |           |                         |
| 0-6-2021 19                  |            | tas India Pvt. Ltd.                         |             | 07AAYVT6754L1ZE                    |    | 9,36,430.00                |             |             |             | 9,36,430.00 3 |           |                         |
| 7-2021 20                    |            | tas India Pvt. Ltd.                         |             | 07AAYVT6754L1ZE                    |    | 8,74,480.00                |             |             |             | 8,74,480.00   |           |                         |
| 5-7-2021 21                  |            | tas India Pvt. Ltd.                         |             | 07AAYVT6754L1ZE                    |    | 10,58,470.00               |             |             |             | 10,58,470.00  |           |                         |
| 0-9-2021 832                 | Vol        | tas India Pvt. Ltd.                         |             | 07AAYVT6754L1ZE                    |    | 5,65,208.00                |             |             |             | 5,65,208.00 2 | 20-Sep-21 |                         |
|                              |            |                                             |             |                                    |    |                            |             |             |             |               | 1 🔻       | F12: Configure          |
|                              |            |                                             |             |                                    | 8  | 32,61,299.00               |             |             | 8           | 32,61,299.00  |           | F12: Configure          |

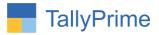

### FAQ

#### Which version/release of Tally Prime does the add-on support?

This add-on will work only from Tally Prime Release 1.0 onwards.

#### How will I get support for this add-on?

For any functional support requirements please do write to us on mail@aaplautomation.com or call us at +91-288-2713956/57/58, +91-9023726215/16/17, 9099908115, 9825036442.

## If I need some enhancements / changes to be incorporated for the add-on, whom should I contact?

Please to write to us on <u>mail@aaplautomation.com</u> with your additional requirements and we will revert to you in 24 hours.

#### Will new features added be available to us?

We offer one year availability of all support and new features free of cost. After one year, nominal subscription cost will be applicable to you to continue to get free support and updates.

#### What will happen after one year?

There is no fixed annual charge to be payable mandatory. However if any changes are required in our Add-On to make compatible with New Release of TallyPrime then the modification Charges will be applied.

#### I am using a multi-site. Can I use the same Add-on for all the sites?

No, one Add-on will work only for 1 site. You need to purchase again if you want to use the same Addon for more sites.

#### TDL Management screen shows errors with the Add-on. What do I do?

Check whether the error is because of the Add-on or because of clashes between 2 TDLs (An add-on is also a TDL). In case of clashes, disable one or more TDLs and check which TDL has the error. If the Add-on has a problem, you can report it to us.

Print GST Number in Ledger Outstanding Report- 1.0

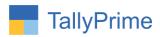

My Tally went into educational mode after installing the add-on. What do I do? Go into Gateway of Tally  $\rightarrow$  Press F1 (Help)  $\rightarrow$  TDL & Add-on  $\rightarrow$  Press F4 and remove the Add-on from the list and Restart Tally.